# **HI\_AXInvoke**

## %HI\_AXInvoke function

## **Declaration**

**Function Function Function Function The function invokes the specified function and gives it parameters.** 

```
INT %HI_AXInvoke(
  INT in refID, 
  TEXT in functionName, 
       in param1, 
             ... 
       in paramN
)
```
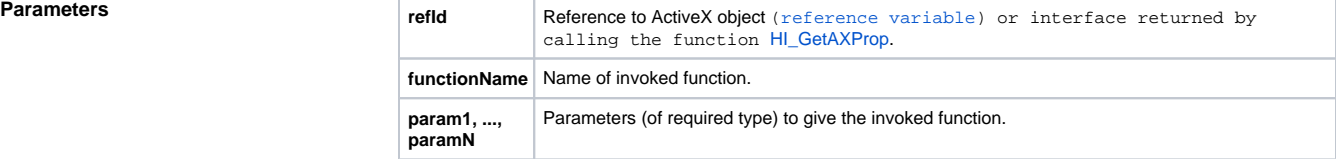

**Return value** The function returns a value of Int (HRESULT) type. In a general way, a positive value means the function success and a negative value means the non-success.

**Example In active picture, there is placed the ActiveX object of Microsoft Web Browser type. The following call** 

%HI\_AXInvoke(\_AX\_MWB, "navigate", "HTTP://www.ipesoft.sk")

will show the web page [www.ipesoft.sk](http://www.ipesoft.sk) in the ActiveX object window.

## **Related pages:** ⊕

[ActiveX object manipulation functions](https://doc.ipesoft.com/display/D2DOCV21EN/ActiveX+Object+Manipulation+Functions) [Function arguments - types](https://doc.ipesoft.com/display/D2DOCV21EN/Function+arguments+-+types)